## **Cambridge International Examinations** Cambridge International Cambridge International Advanced Subsidiary and Advanced Level AS & A Level

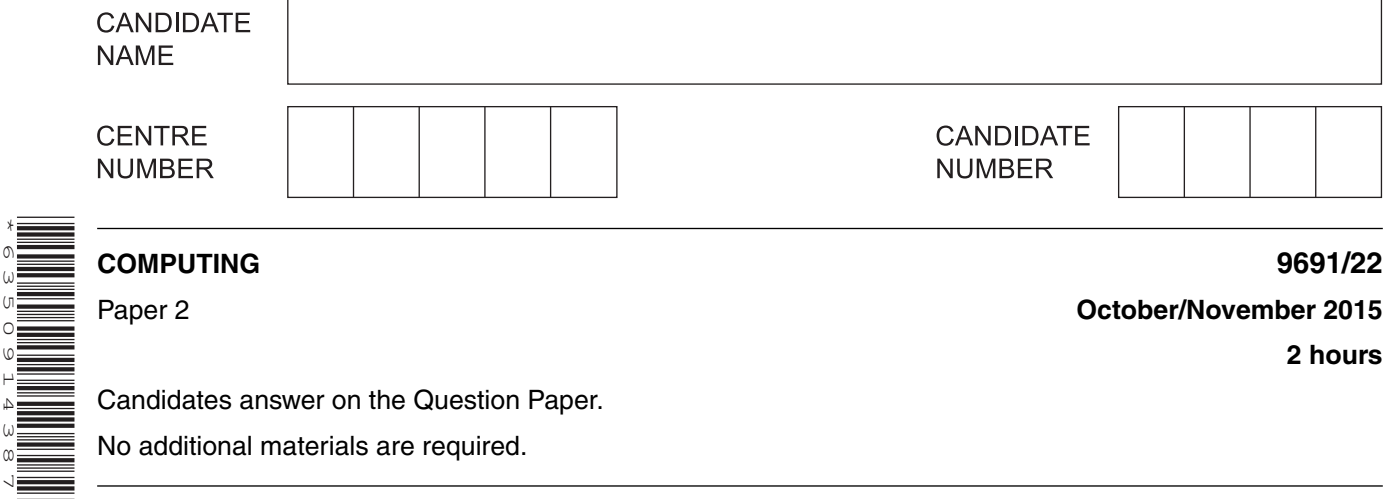

Candidates answer on the Question Paper.

No additional materials are required.

## **READ THESE INSTRUCTIONS FIRST**

Write your Centre number, candidate number and name on all the work you hand in. Write in dark blue or black pen. You may use an HB pencil for any diagrams, graphs or rough working. Do not use staples, paper clips, glue or correction fluid. DO **NOT** WRITE IN ANY BARCODES.

Answer **all** questions.

\*6350914387\*

At the end of the examination, fasten all your work securely together. The number of marks is given in brackets [ ] at the end of each question or part question.

This document consists of **12** printed pages.

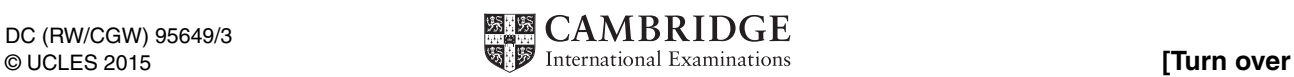

 $\mathbf{1}$ (a) Sheena wants to develop a program to keep details of the books she has read.

> One way of storing this data will be to use records. Each record will contain the fields shown in the table below.

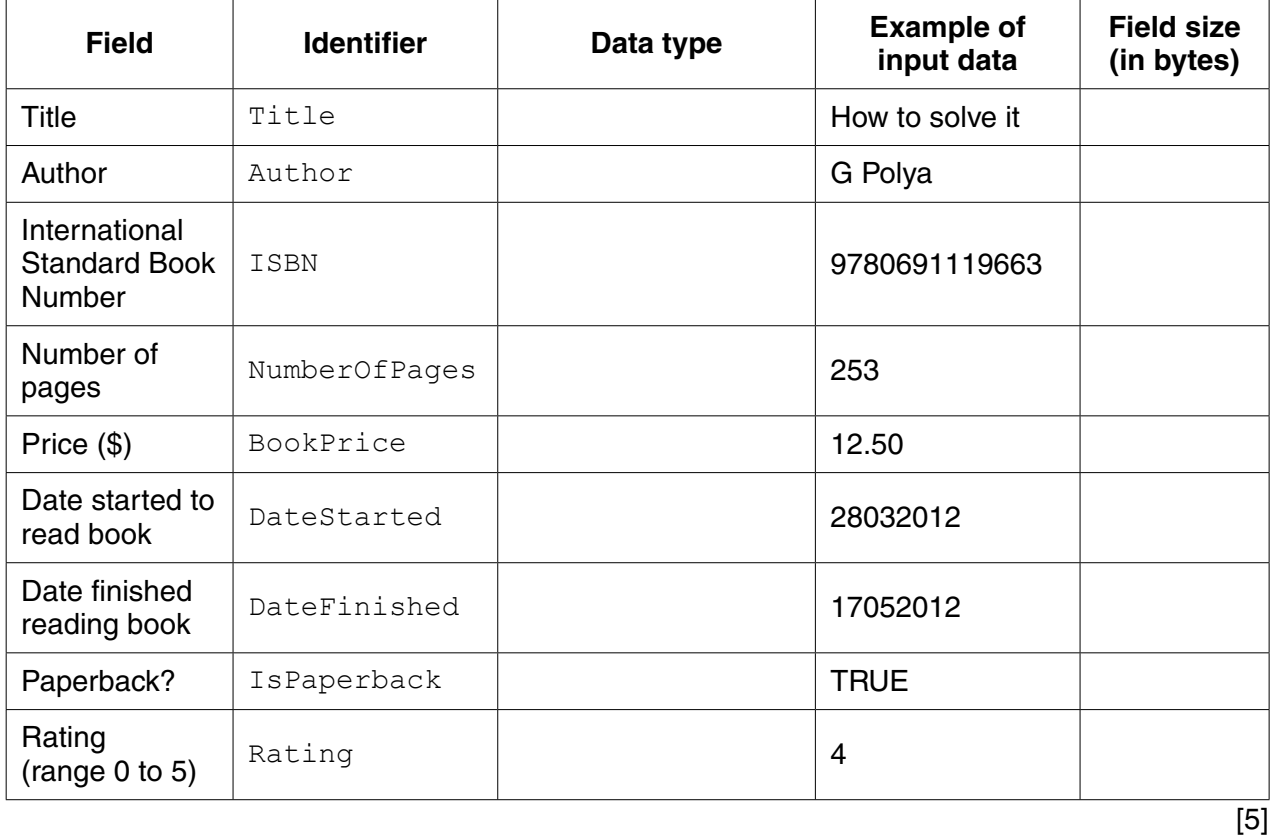

Complete the table.

(b) Use a high-level programming language to define a book record with identifier BookRecordType and the fields listed in part (a).

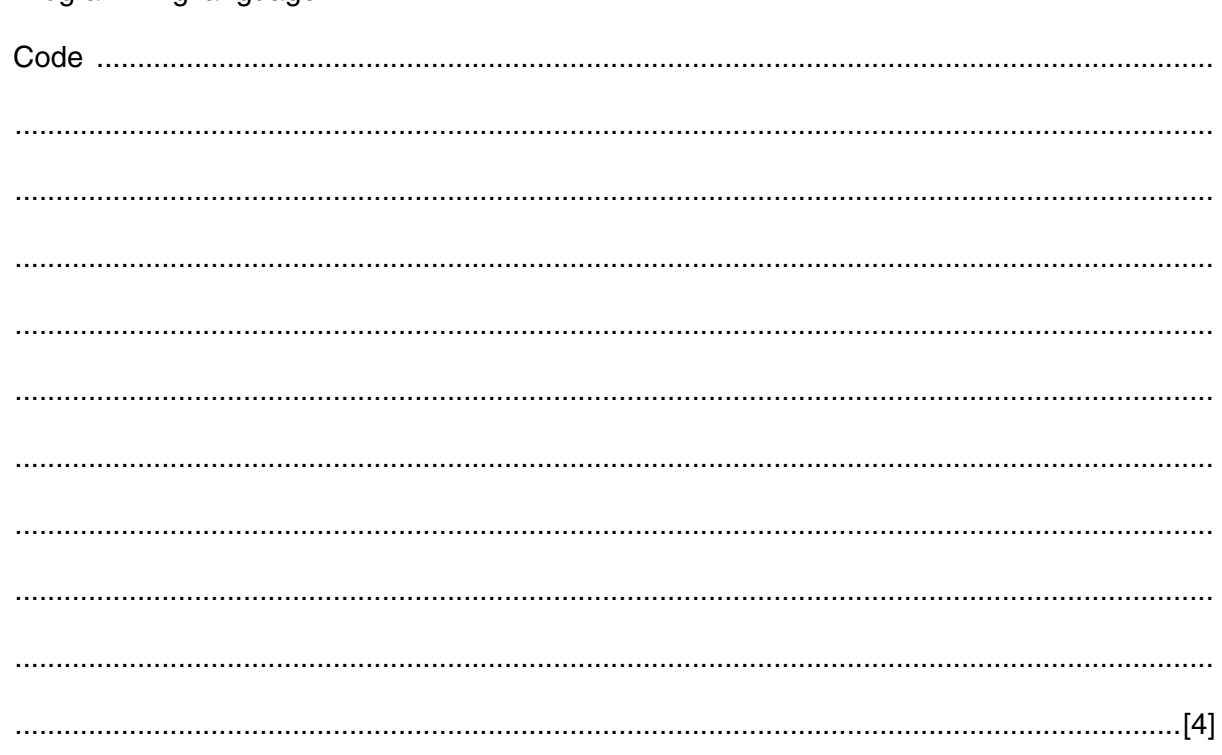

(c) Sheena declares an array of records to store the book data:

DECLARE Book ARRAY[1 : 100] OF BookRecordType

At the beginning, the array elements will not contain book data.

Explain how the array should be initialised.

(d) The records are to be saved to a serial file.

Calculate the size, in kilobytes, of the file after details of 10 books have been saved.

Show your working.

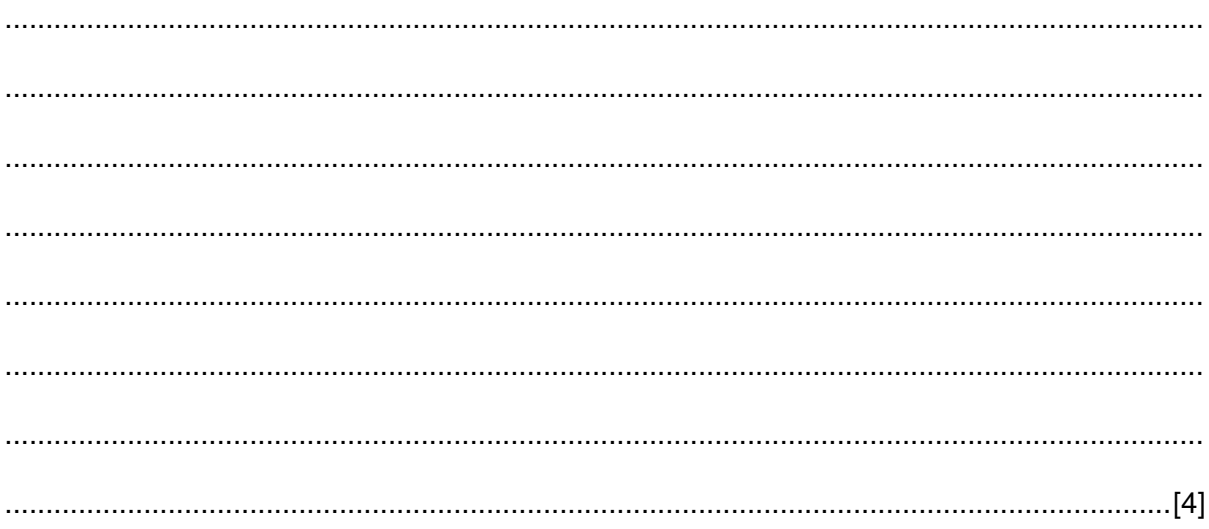

(e) Sheena has entered some more book data.

Write pseudocode to save the array records to the serial file BookData. DAT

Only those array elements containing book data should be saved to the file.

(f) Sheena wants to read previously saved data from the file.

Here is part of the pseudocode she wrote:

WHILE NOT EOF (BookData.DAT)  $\ddot{\cdot}$  $\ddot{\cdot}$ 

ENDWHILE

Explain what the function  $EOF()$  does when used in a program.

- (g) Sheena wants to know the title of her favourite book. She plans to write code to search the array Book.
	- (i) Write pseudocode to output the title of the book with the highest rating. For now, assume that only one book in the Book array has the highest rating.

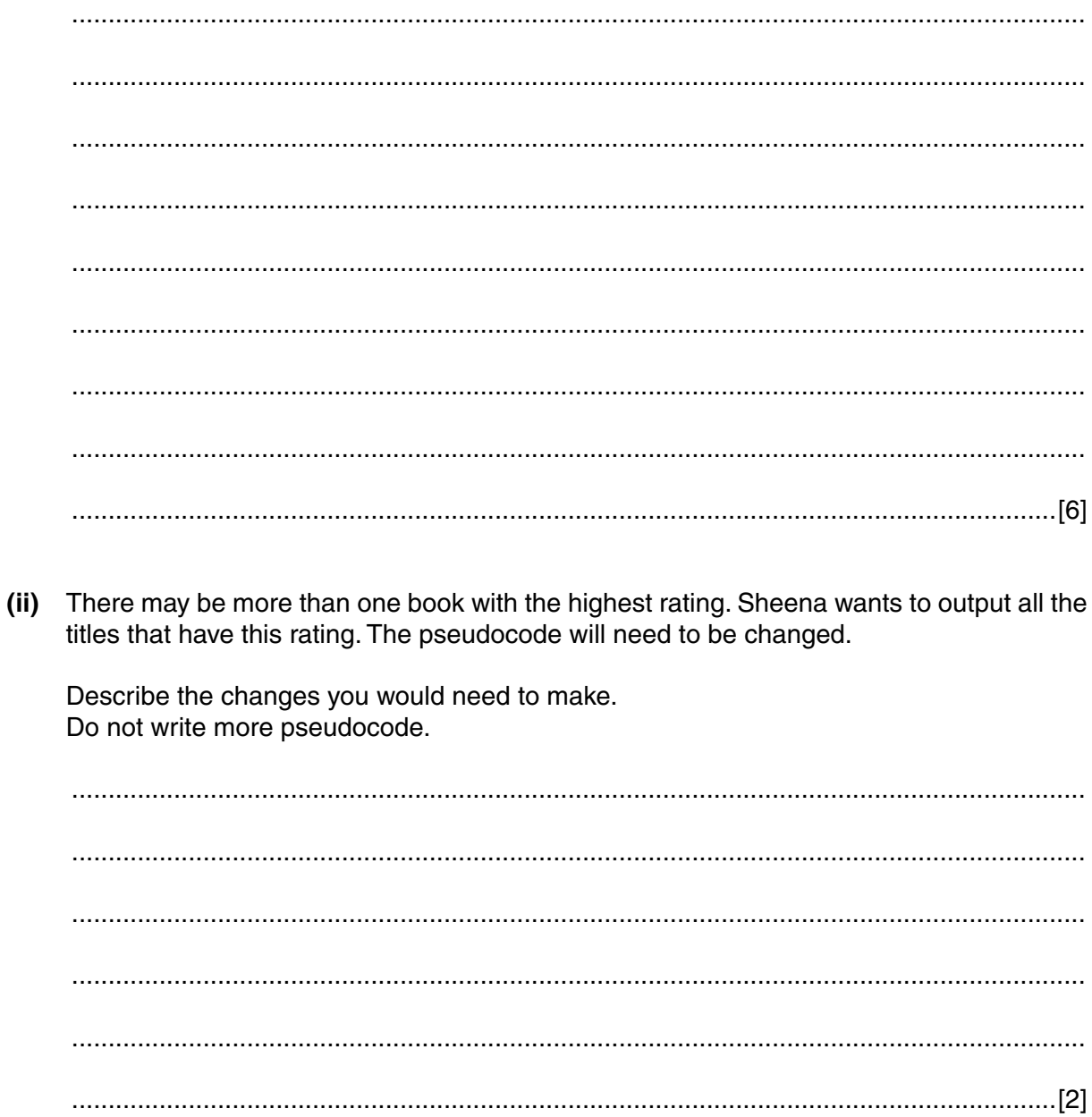

**2** At the end of movies, when credits are listed, the year of production is often shown in Roman numerals.

Roman numbers are formed by combining letters together and adding their value. The letters used and their values are:

> M: 1000 D: 500 C: 100 L: 50 X: 10 V: 5 I: 1

For example,  $MNXV$  is  $1000 + 1000 + 10 + 5 = 2015$ .

Ali wants to write a program to convert a year written in Roman numerals to denary.

He has drawn the flowchart as part of the design for his solution.

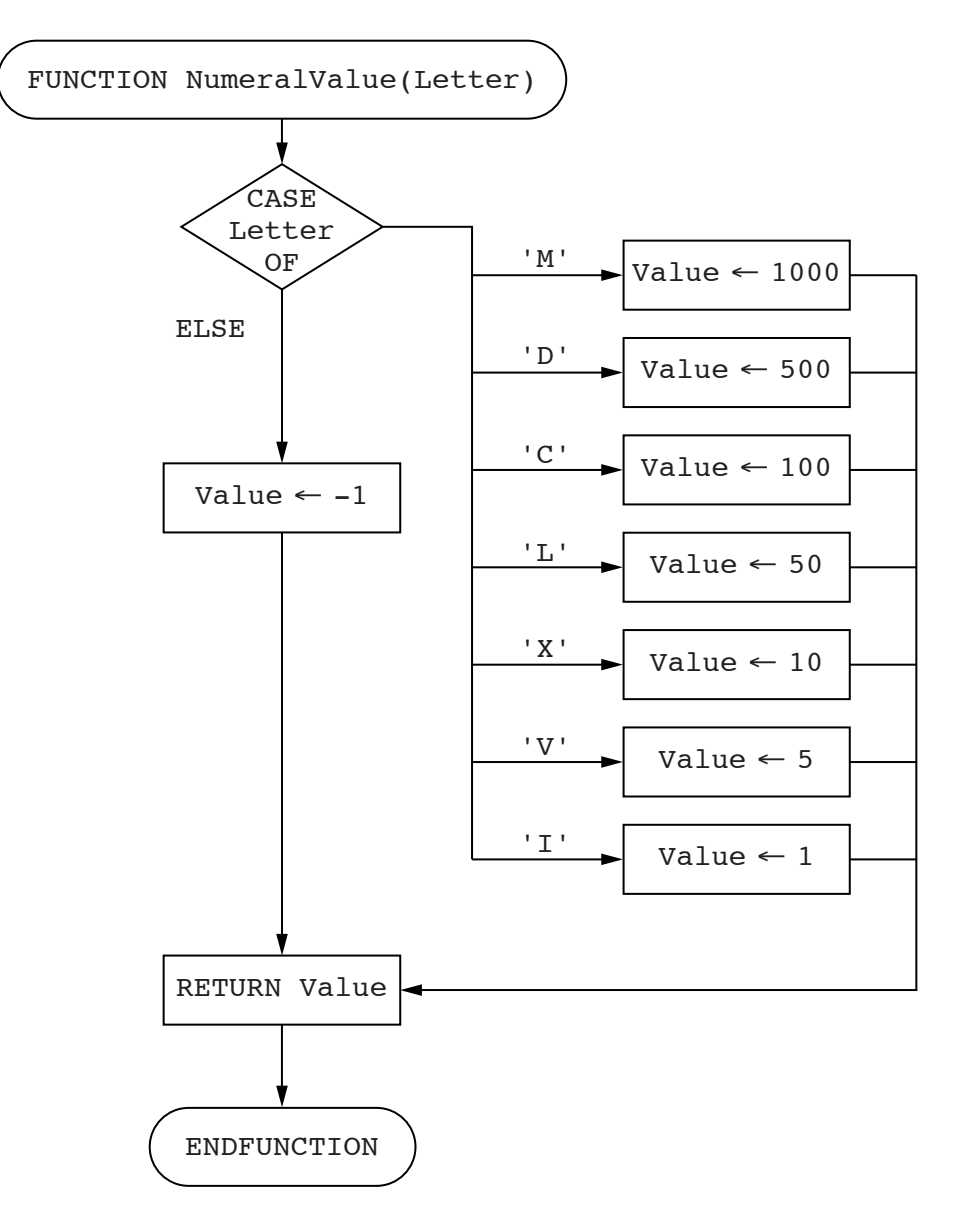

- Write program code to convert the flowchart into the function NumeralValue, using a
- 
- $(ii)$ Ali needs to test this function before using it in his program.

Complete the table of test data.

high-level programming language.

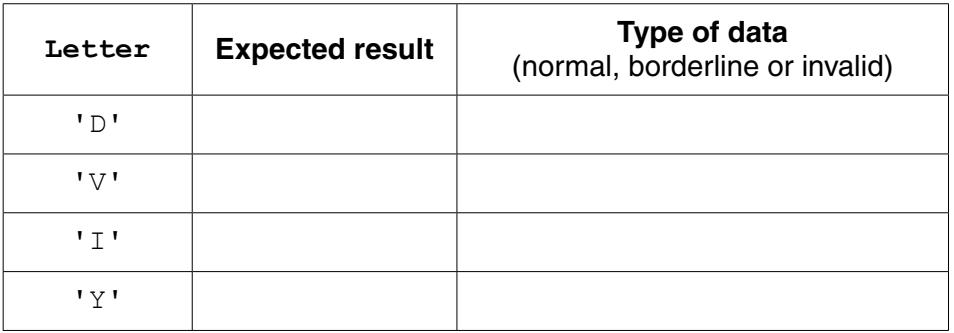

 $[3]$ 

 $(a)$  (i)

- **(b)** Ali writes pseudocode to convert a Roman number using:
	- the function NumeralValue() from **part (a)**<br>• the string manipulation functions MTD and LEI
	- the string manipulation functions MID and LENGTH

Study the pseudocode:

```
RomanNumber ← "MDCLI"
Denary \leftarrow 0
FOR i \leftarrow 1 TO LENGTH (RomanNumber)
ThisLetter \leftarrow MID(RomanNumber, i, 1)
ThisNumber ← NumeralValue(ThisLetter)
Denary ← Denary + ThisNumber
ENDFOR
```
OUTPUT Denary

Dry-run the pseudocode by completing the trace table.

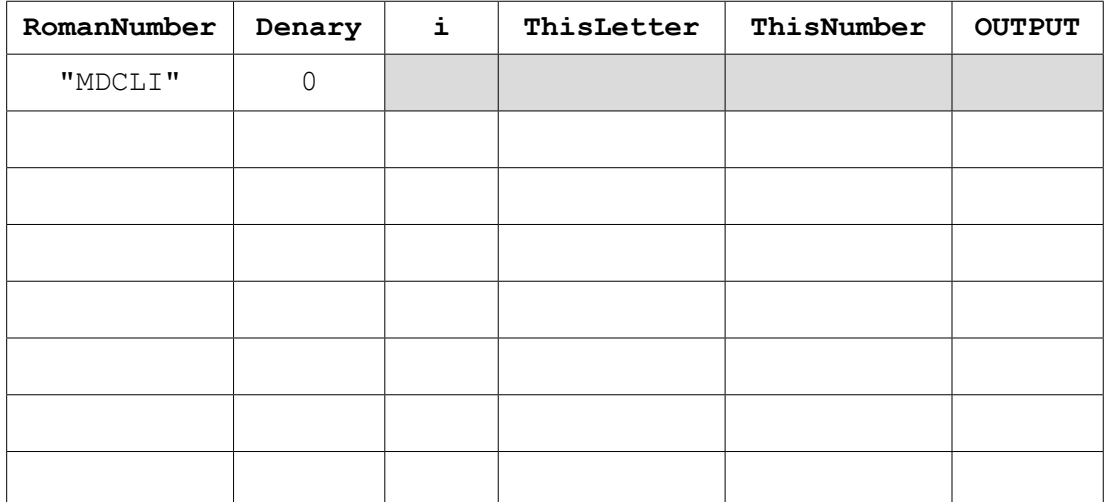

[5]

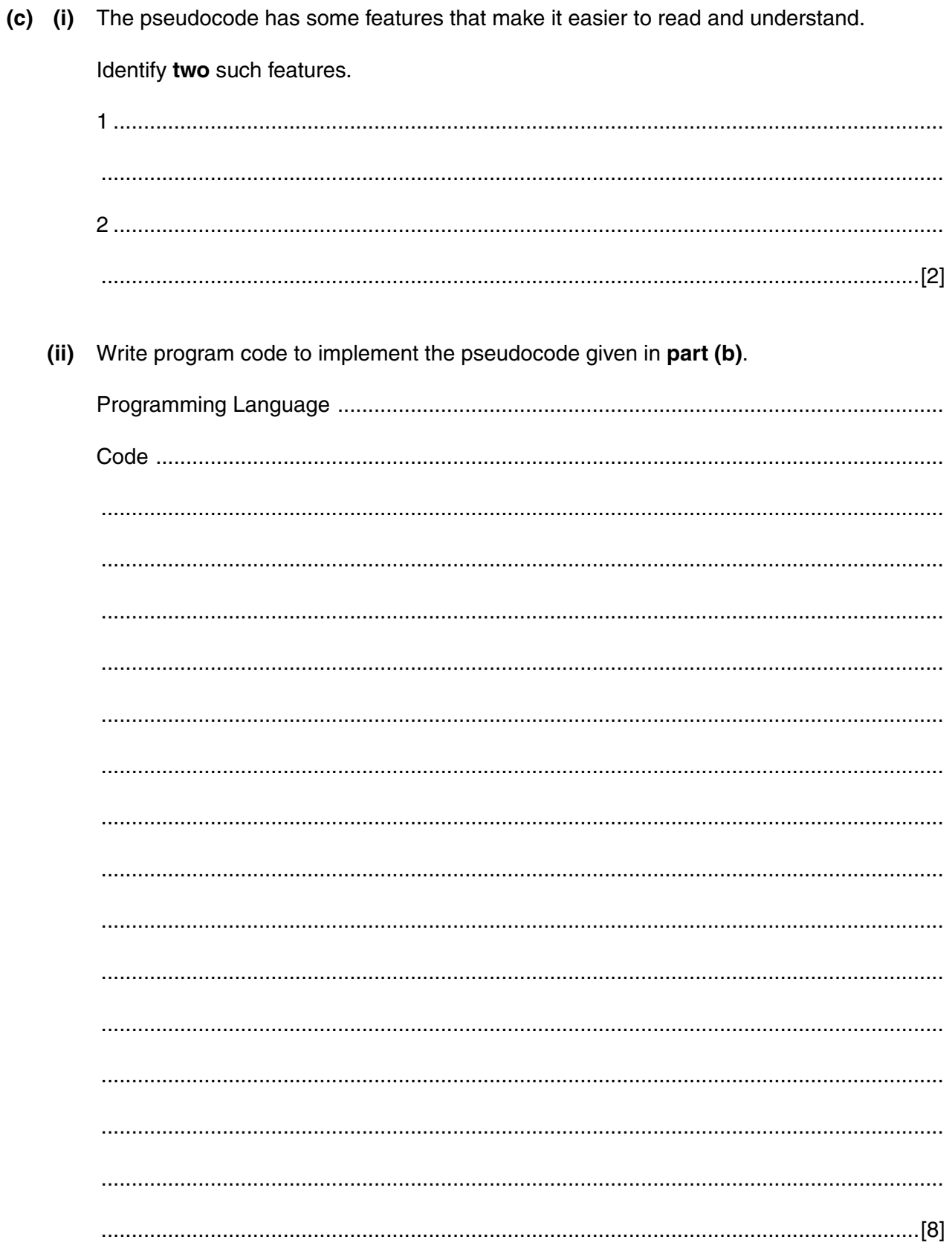

 **(d)** The order of letters in Roman numbers is significant. Letters are placed from left to right, in order of value, starting with the largest.

However, a sequence of four identical letters (such as  $IIII)$  is shortened as follows. If a letter to the left is of lower value than the letter to its right, the left letter's value becomes negative.

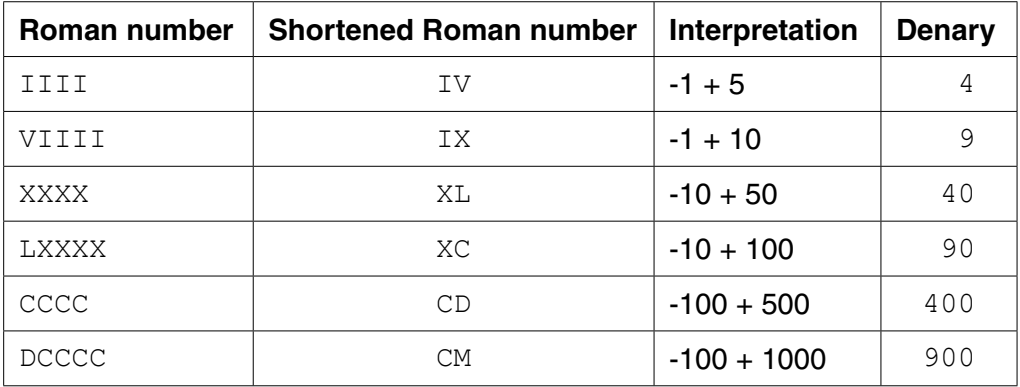

Examples are shown in the following table:

Ali has to amend his pseudocode to include the conversion of these shortened Roman numbers.

Ali has chosen some test data.

Complete the table.

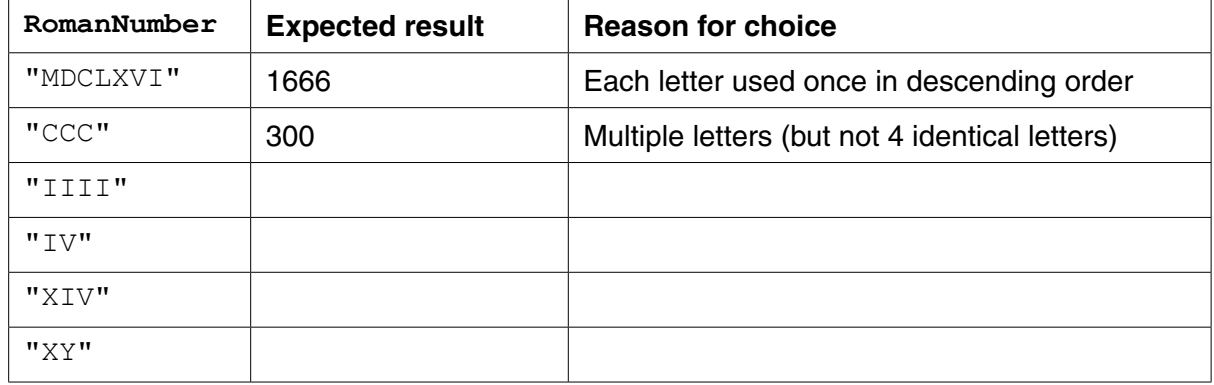

[4]

## **(e)** Study the pseudocode below:

```
INPUT RomanNumber
ThisLetter \leftarrow MID(RomanNumber, 1, 1)
ThisNumber ← NumeralValue(ThisLetter)
Denary \leftarrow 0
FOR i \leftarrow 2 TO LENGTH (RomanNumber)
   NextLetter \leftarrow MID(RomanNumber, i, 1)
    NextNumber ← NumeralValue(NextLetter)
    IF ThisNumber < NextNumber
       THEN
           ThisNumber ← - ThisNumber
    ENDIF
    Denary ← Denary + ThisNumber
    ThisNumber ← NextNumber
ENDFOR
Denary ← Denary + ThisNumber
```
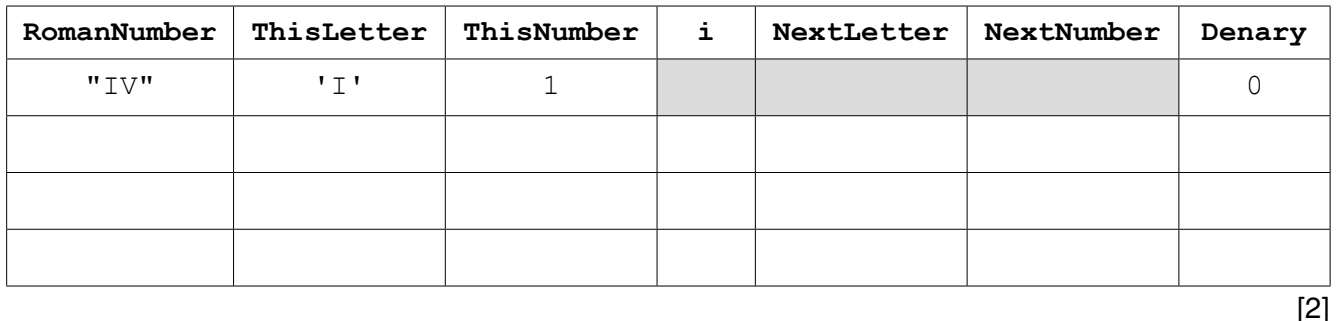

## (ii) Dry-run the pseudocode using "XY" as input.

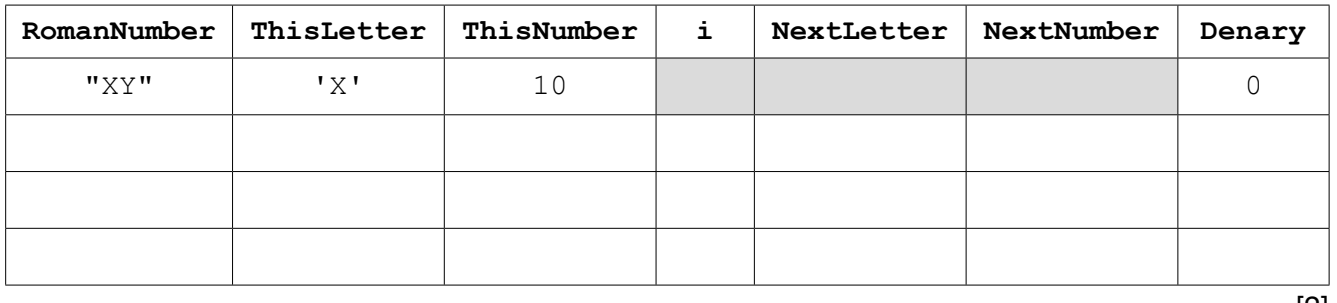

 $[2]$ 

(iii) Comment on the result of the dry-run in part (e)(ii).

Describe what changes are required to the pseudocode.

- (f) Ali has written the final program code. There are syntax and logic errors in his program.
	- $(i)$ Describe when and how syntax errors are detected.

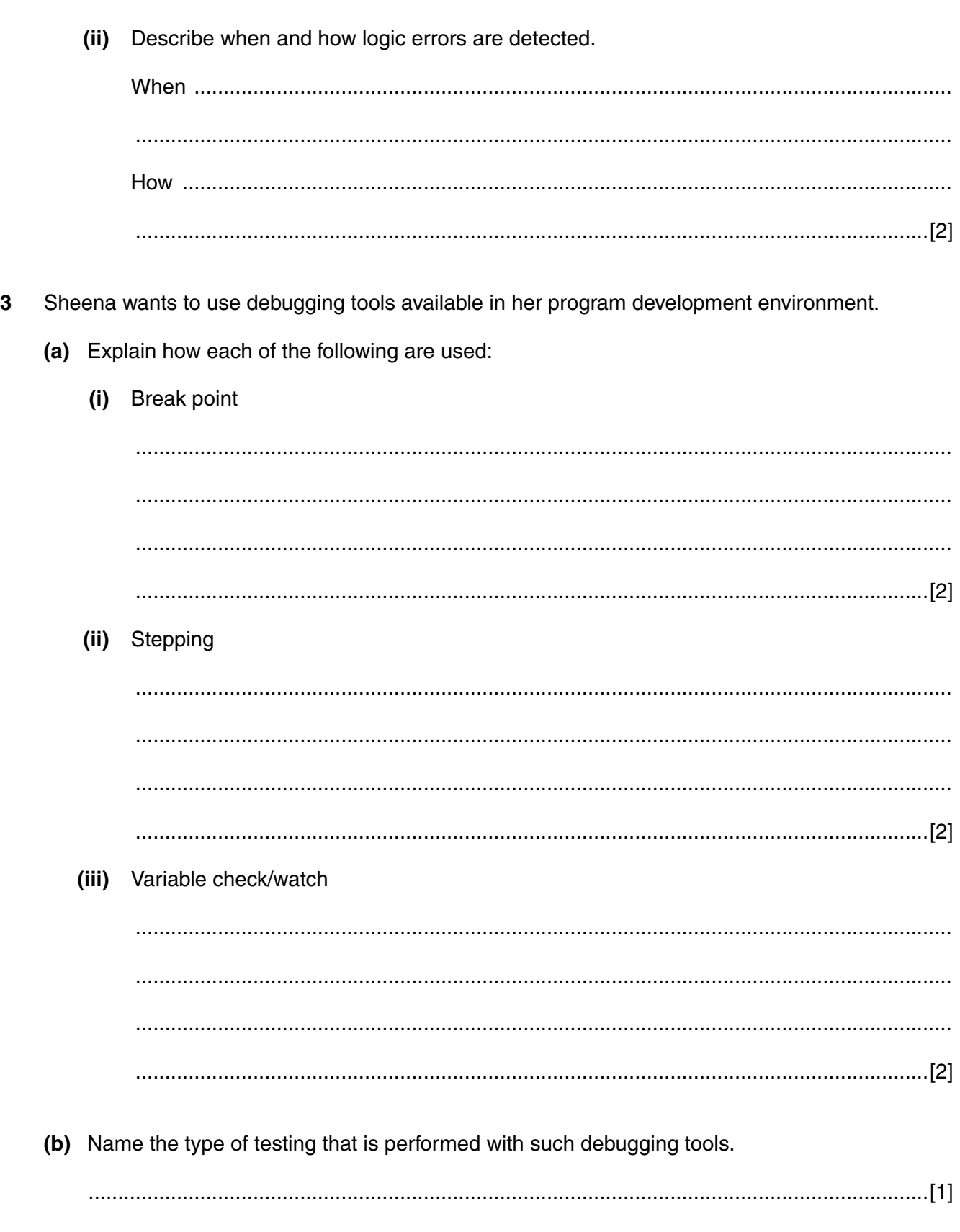

Permission to reproduce items where third-party owned material protected by copyright is included has been sought and cleared where possible. Every reasonable effort has been made by the publisher (UCLES) to trace copyright holders, but if any items requiring clearance have unwittingly been included, the publisher will be pleased to make amends at the earliest possible opportunity.

To avoid the issue of disclosure of answer-related information to candidates, all copyright acknowledgements are reproduced online in the Cambridge International Examinations Copyright Acknowledgements Booklet. This is produced for each series of examinations and is freely available to download at www.cie.org.uk after the live examination series.

Cambridge International Examinations is part of the Cambridge Assessment Group. Cambridge Assessment is the brand name of University of Cambridge Local Examinations Syndicate (UCLES), which is itself a department of the University of Cambridge.